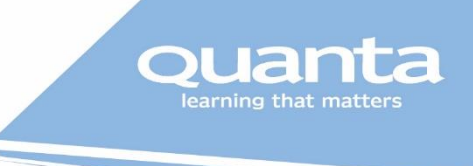

## Virtual Exams APMG Web Proctored Exams

Due to the current circumstances APMG will allow the trainer to conduct a web-proctored exam. For this is it is essential that you have a webcam, a quiet room and that has nobody else present.

You will have to register for your exam on the APMG Portal, Marlin, you'll receive an email from them telling you how to do it.

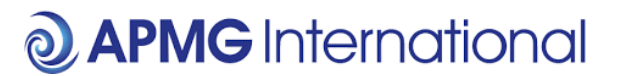

<https://apmg-international.com/> T: 01494 452 450

Your trainer will then do an ID check at some point during the class, you'll just need to show it to your webcam.

Then when it comes round to your exam itself, you'll need to go to the APMG Portal that you registered on [\(https://candidateportal.apmg-international.com/\)](https://candidateportal.apmg-international.com/), your trainer will ask you to demonstrate a clear desk, you will need to have your webcam on and microphone unmuted and then just like in a physical classroom your trainer will invigilate your exam but using the virtual classroom technology. It is simple, and your trainer will guide you through this process  $\odot$ 

If you want to test that Marlin exams work on your device, then you can do so by visiting: <https://sampleexams.apmg-international.com/Marlin/SamplePapers.aspx>

If you have any questions you can direct these to our normal exam contacts or APMG themselves.

## Exams on Demand

If your course is with any of the bodies below then you will be sent your exam voucher in the normal way to sit at your leisure just as with a Face-to-Face course.

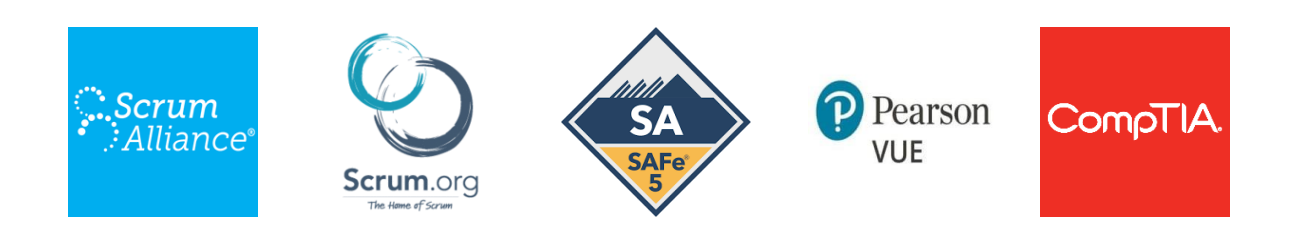

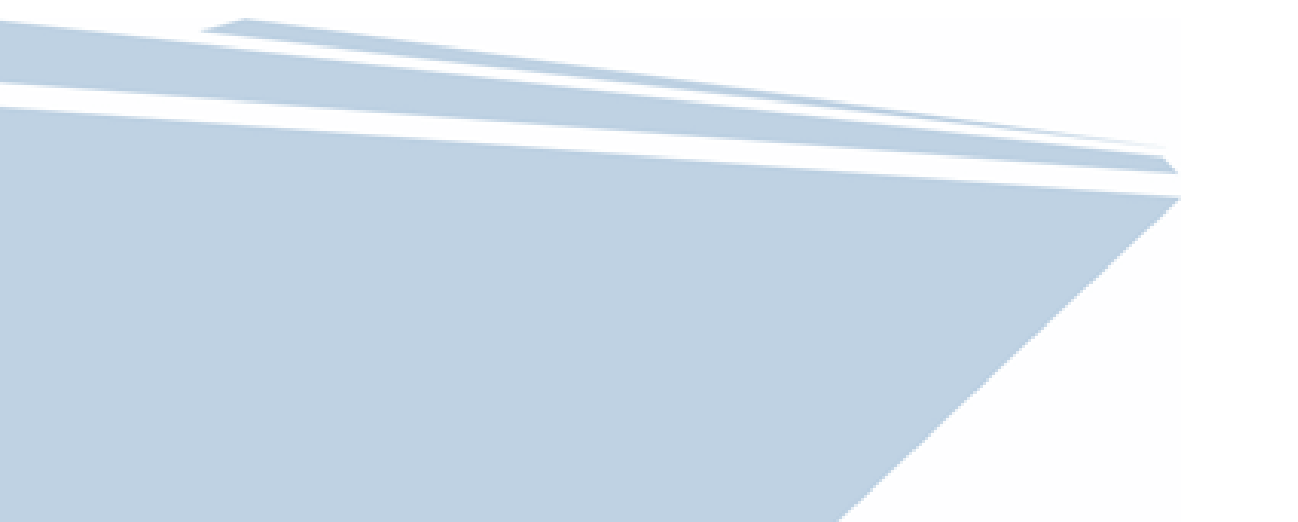